## オーディオ実験室収載

## ライブストリーミングを楽しむ(26) ―ブルーレイレコーダー経由の試聴(1)―

1. 始めに

 これまで、YouTube は PC 経由で視聴していましたが、PANASONIC のブルーレイレコ ーダーDMR-UBZ1 にも視聴アプリがありますので、DMR-UBZ1 経由での視聴を試みま した。

2.ブルーレイレコーダー経由の試聴方法と使用機器環境

 視聴手順がマニュアルなどに記載がないものですから、あれこれ試み、検索機能をつか って望みのサイトを探すことにしました。 すなわち、検索画面で、文字を拾って、それ に関連したサイトを探すわけです。今回は、YouTube でみかけることが多い、アリス・ 紗良・オットの演奏を探します。検索画面で、「ありすさらおっと」と入力しますと、ア リス・紗良・オットの演奏サイトが数多く見つかりました。

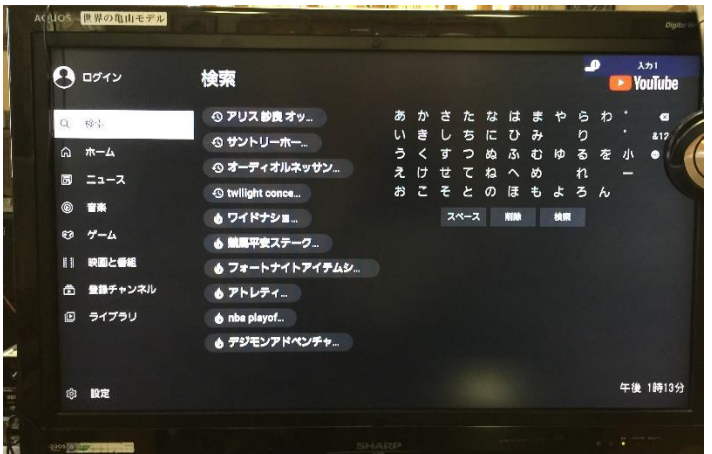

再生ルートはこれまでの PC 経由でなく、次のようになります。

従来 PC→Sonica DAC→DA-3000→Brooklyn DAC+→TruPhase

今回 DMR-UBZ1→Sonica DAC→DA-3000→Brooklyn DAC+→TruPhase

 本報では、PC は使用していませんが、PC 使用のライブストリーミング再生の継続 として PC オーディオのページに収載します。

3.ブルーレイレコーダー経由の試聴結果

 アリス・紗良・オットの演奏サイトをいくつか選んで再生してみました。写真はベートー ベンの合唱幻想曲とショパンのノクターンの演奏です。

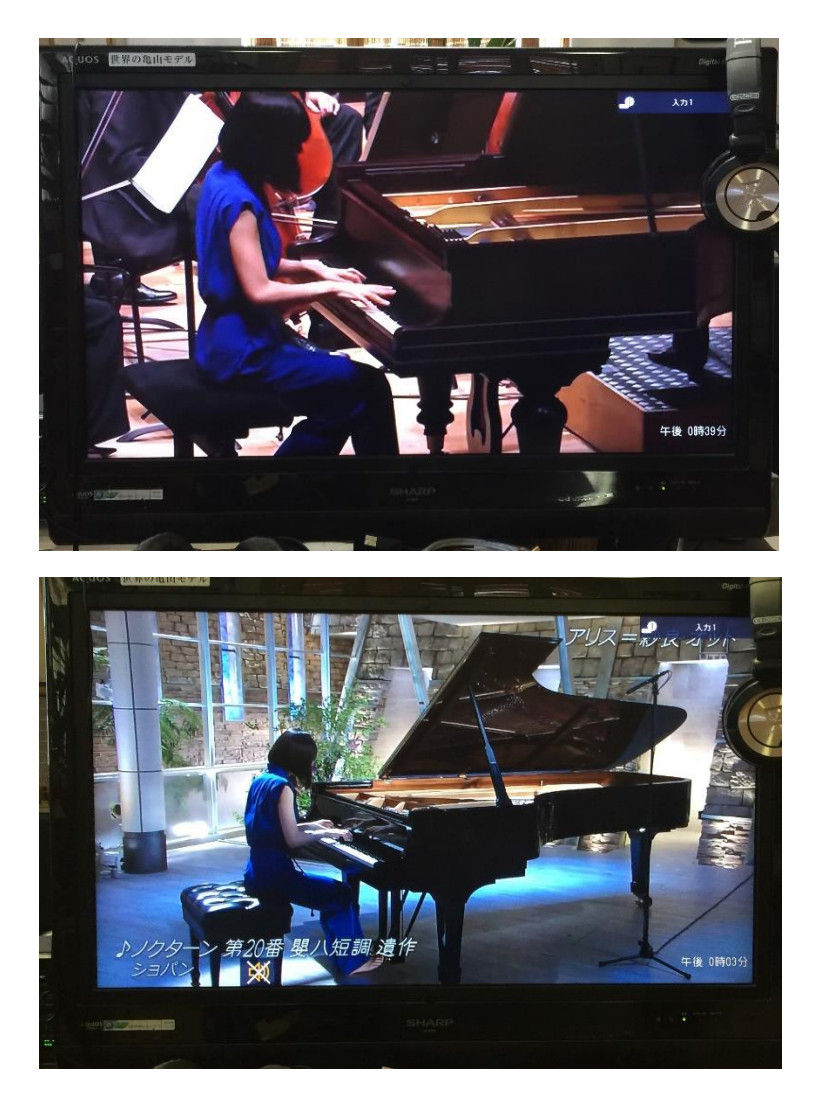

 音質は、対象サイトによって変動しますが、ほぼ PC 経由と同等であり、画質は TV の 画面で見てもまずまずのものです。

4.まとめ

DMR-UBZ1 の視聴アプリにより YouTube の視聴が可能になりました。

以上